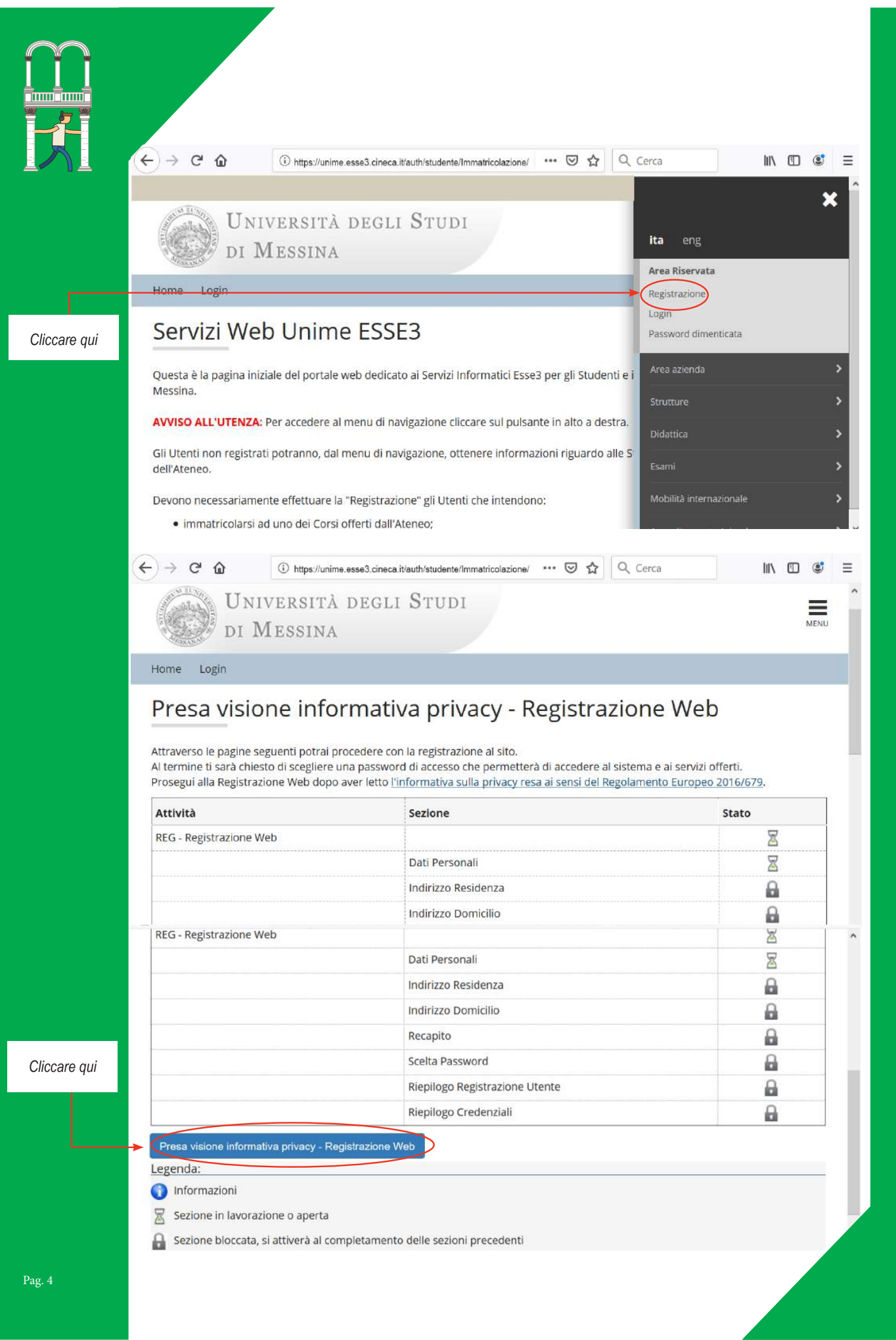

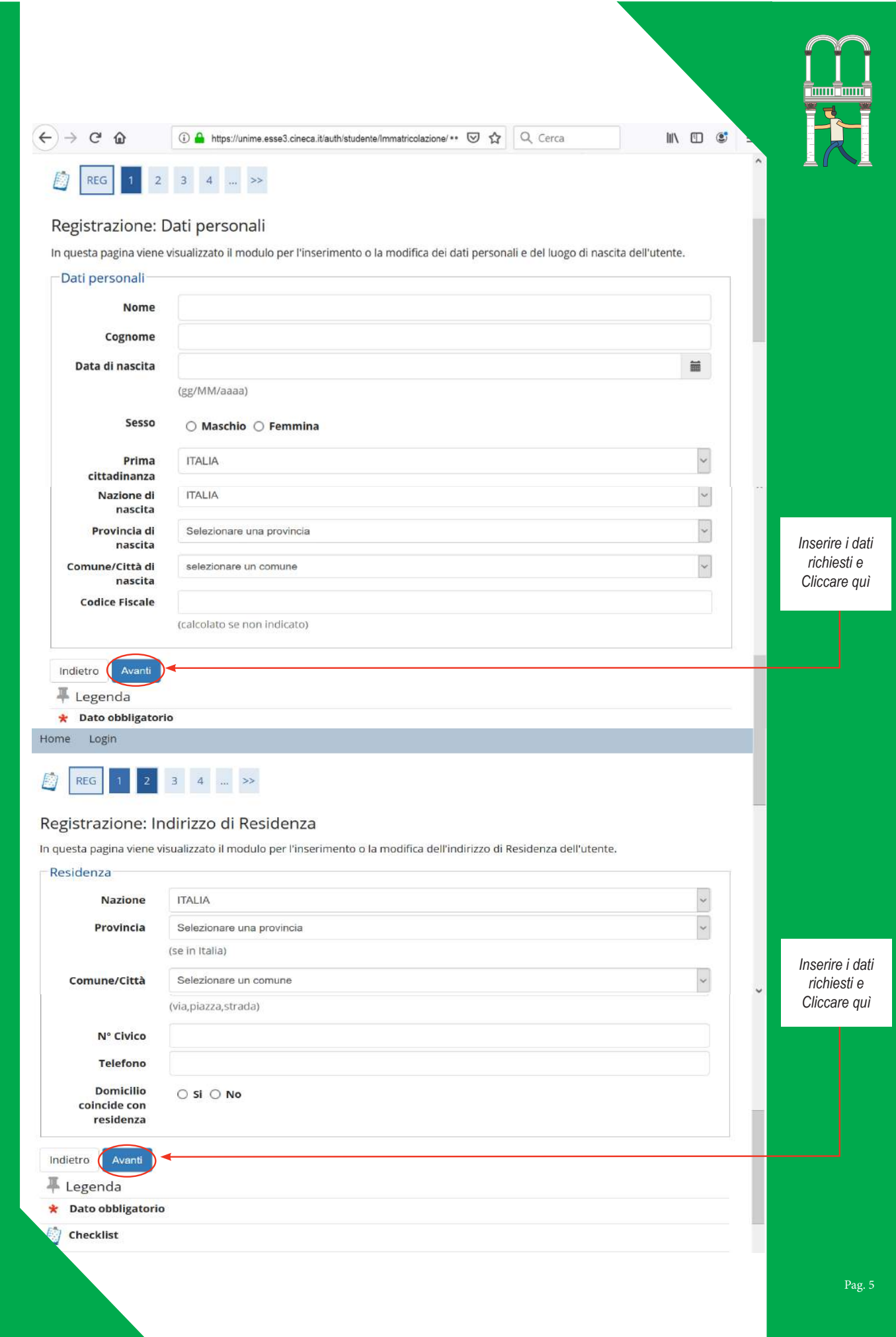

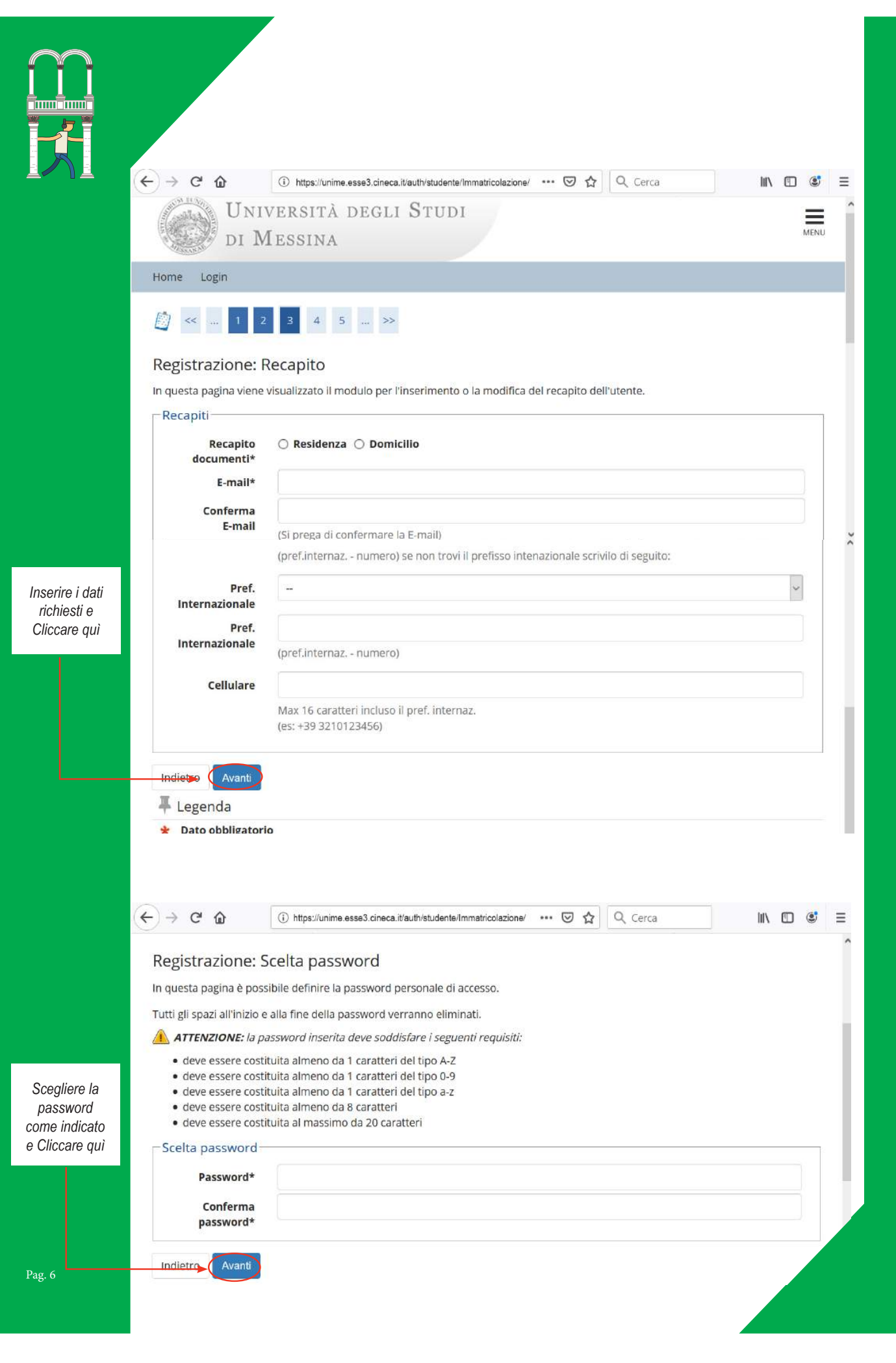

 $(4) \rightarrow 6$  &

① https://unime.esse3.cineca.it/auth/studente/Immatricolazione/ ••• ⊙ ☆ Q Cerca  $\begin{array}{ccccccccccl} \text{IN} & \text{I\!D} & \text{I\!S} & \text{I\!S} & \text{I\!E} \end{array}$ 

 $\lambda$ 

## 3 4 5 6 ■ < ...

## Registrazione: Riepilogo Registrazione

In questa pagina sono riepilogate le informazioni inserite nelle precedenti sezioni.

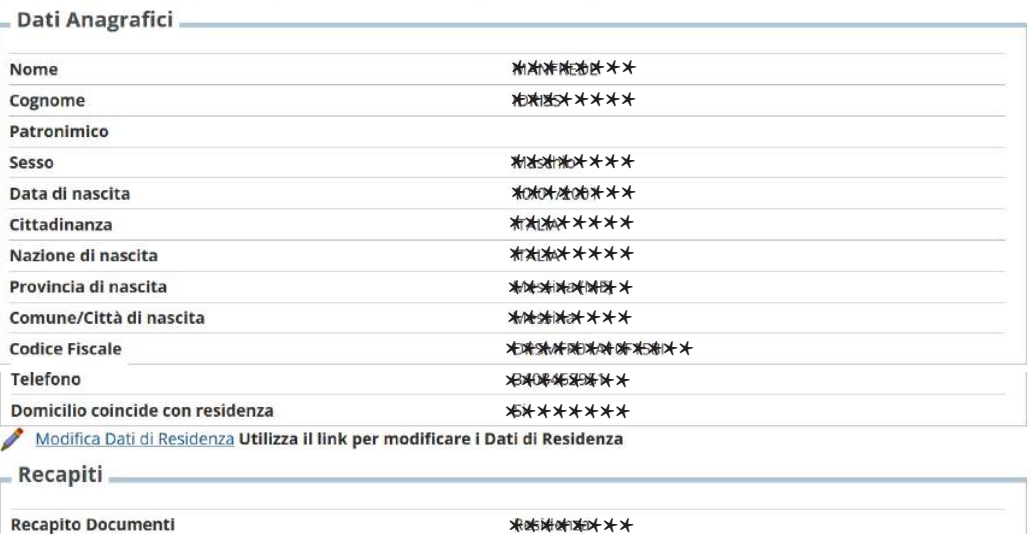

\*\*\*\*\*\*\*\*

\*\*\*\*\*\*\*

\*\*\*\*\*\*\*\*

Verificare i dati inseriti, se sono corretti Cliccare sul pulsante "Conferma", in caso contrario Cliccare sul pulsante "Indietro" e correggerli

Indietro Conferma

Lingua preferita per le comunicazioni

Modifica Recapiti Utilizza il link per modificare i Recapiti

₩ Legenda

Email

Cellulare

Professione

\* Dato obbligatorio

**Checklist** 

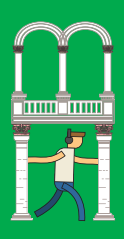

Pag. 8

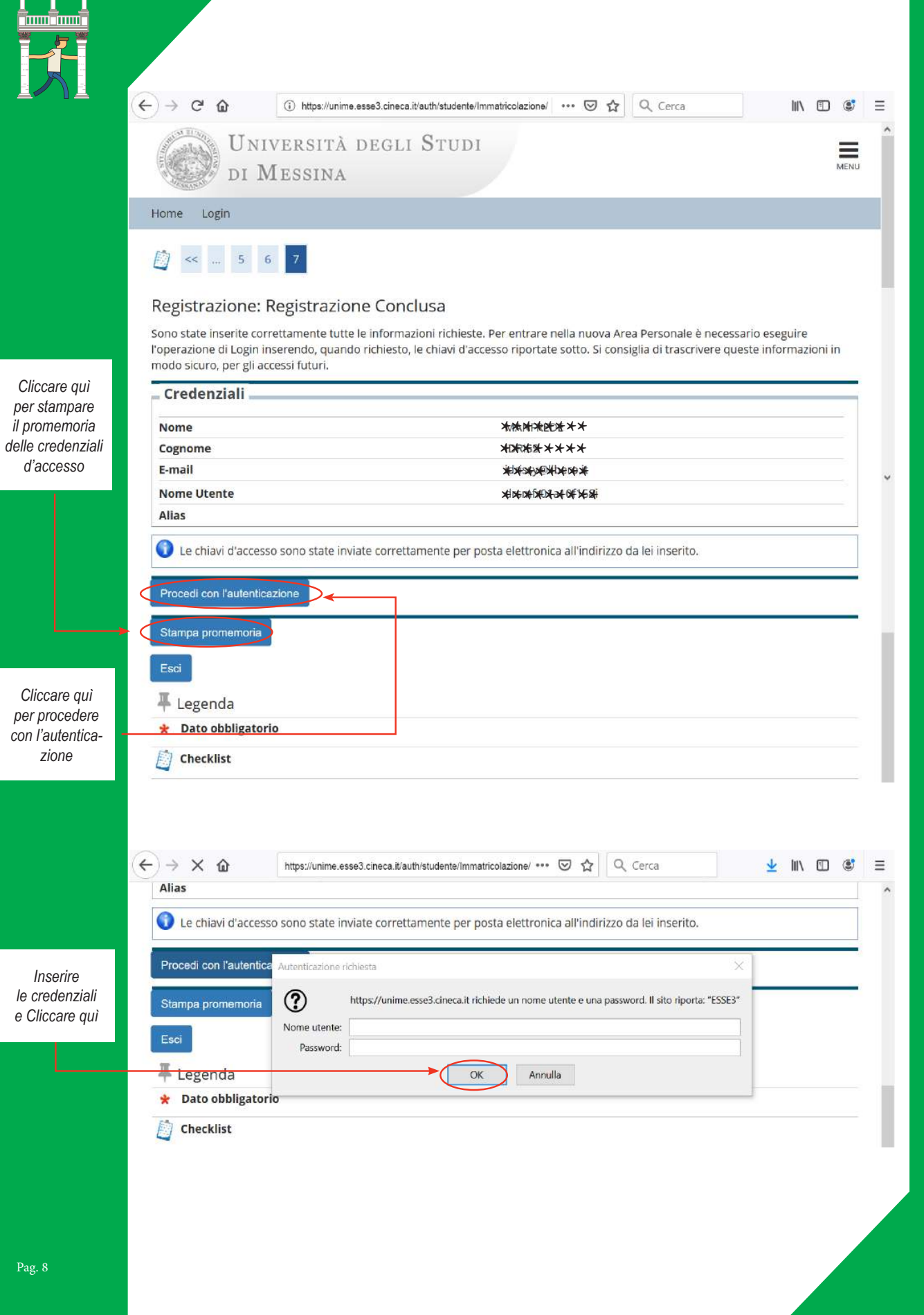

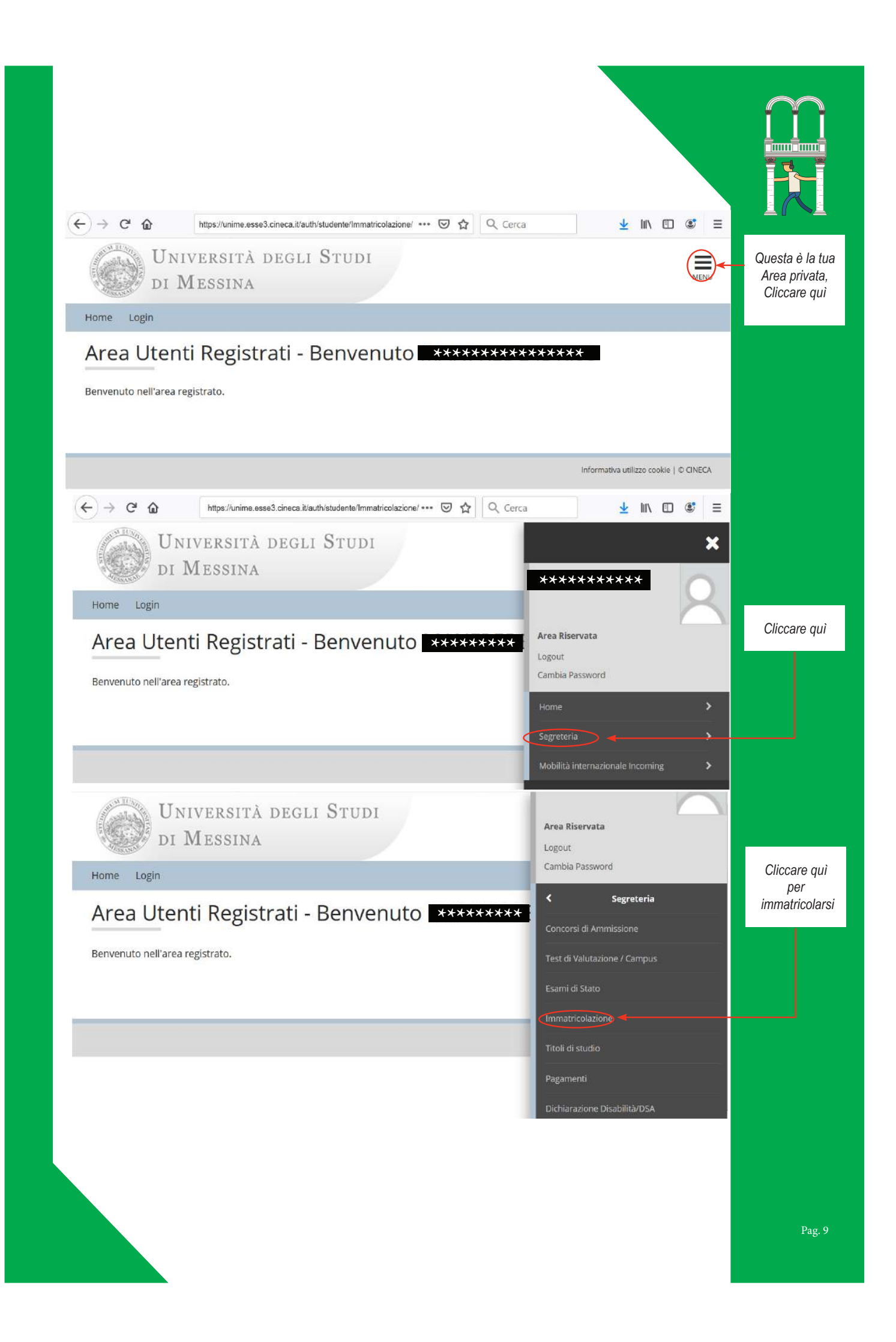